# **'FOURPACK' : EDV-Software für den Einheitsrechnungsführer**

Autor(en): **Steger, Hanspeter**

- Objekttyp: **Article**
- Zeitschrift: **Der Fourier : offizielles Organ des Schweizerischen Fourier-Verbandes und des Verbandes Schweizerischer Fouriergehilfen**

Band (Jahr): **62 (1989)**

Heft 8

PDF erstellt am: **10.07.2024**

Persistenter Link: <https://doi.org/10.5169/seals-519480>

#### **Nutzungsbedingungen**

Die ETH-Bibliothek ist Anbieterin der digitalisierten Zeitschriften. Sie besitzt keine Urheberrechte an den Inhalten der Zeitschriften. Die Rechte liegen in der Regel bei den Herausgebern. Die auf der Plattform e-periodica veröffentlichten Dokumente stehen für nicht-kommerzielle Zwecke in Lehre und Forschung sowie für die private Nutzung frei zur Verfügung. Einzelne Dateien oder Ausdrucke aus diesem Angebot können zusammen mit diesen Nutzungsbedingungen und den korrekten Herkunftsbezeichnungen weitergegeben werden.

Das Veröffentlichen von Bildern in Print- und Online-Publikationen ist nur mit vorheriger Genehmigung der Rechteinhaber erlaubt. Die systematische Speicherung von Teilen des elektronischen Angebots auf anderen Servern bedarf ebenfalls des schriftlichen Einverständnisses der Rechteinhaber.

#### **Haftungsausschluss**

Alle Angaben erfolgen ohne Gewähr für Vollständigkeit oder Richtigkeit. Es wird keine Haftung übernommen für Schäden durch die Verwendung von Informationen aus diesem Online-Angebot oder durch das Fehlen von Informationen. Dies gilt auch für Inhalte Dritter, die über dieses Angebot zugänglich sind.

Ein Dienst der ETH-Bibliothek ETH Zürich, Rämistrasse 101, 8092 Zürich, Schweiz, www.library.ethz.ch

## **http://www.e-periodica.ch**

## Eine Pionierleistung des Schweizerischen Fourierverbandes

Nun ist sie also erhältlich, die EDV-Software «FOURPACK» für den Einheitsrechnungsführer. Ab diesem<br>M Monat kann die Software bestellt werden (siehe Lizenzvertrag und Bestellkarte in der Heftmitte). Damit alles richtig ablaufen kann, nachstehend einige Hinweise.

Anlässlich der Delegiertenversammlung vom 22. 4. 89 in Ascona und der Konferenz der Präsidenten und technischen Leiter vom 16. 6. 89 in Zürich wurde grünes Licht für alle Anträge des Zentralvorstandes gegeben. Soweit möglich sind alle Bedenken und Wünsche der Sektionen und weiterer Fachleute (EDV-Spezialisten, Revisoren des OKK und die in Testläufen bei der Truppe betroffenen Fouriere und Quartiermeister) ausgeräumt bzw. berücksichtigt worden. Jetzt könnte nur noch ein Programmfehler eintreten, der in Unkenntnis einer bisher nicht vorgesehenen Manipulation zu suchen wäre. Aber auch dafür ist gesorgt! Die Programm-Entwick-1er garantieren für eine einwandfreie Software während vier Jahren, sofern vom Lizenznehmer keine unerlaubten Eingriffe vorgenommen werden.

#### Sind PC-Kenntnisse nötig?

Der Benützer kann nicht davon ausgehen, dass er nur auf den Knopf drücken kann und die Buchhaltung vom Computer erledigt wird. Es ist sicher nötig, dass jeder Einheitsrechnungsführer vor dem Arbeiten mit dem «FOURPACK» Bereits Erfahrung in PC-Arbeit hat. Aus diesen Gründen ist es nicht möglich, erst kurz vor dem Dienst einzusteigen. Auch die Einführungskurse der EDV-Beauftragten derSektionen ersetzen keine Einführungskurse in die Arbeit mit einem PC. Diese Kenntnisse muss sich jeder Anwender bereits selber angeeignet haben. Die PC-Schulung durch die EDV-Beauftragten der Sektionen beinhaltet nur die Einführung und Betreuung des gekauften Softwarepaketes «FOUR-PACK».

#### Gibt es PC-Händler mit einem Spezialangebot?

In dieser Ausgabe des «Der Fourier» finden Sie einige Angebote von PC-Händlern, welche sich direkt an die Käufer unserer Software richten.

Insbesondere hat der Fourierverband die zur Verfügung gestellte Hardware der Firma Messerli Informatik AG geprüft (siehe Inserat Seite 320). Die Testläufe führten bisher mit der zur Verfügung gestellten Hardware zu keinerlei Störungen. Beachten Sie bitte vor dem Kauf eines PC die Offerten unserer Inserenten. Für deren Berücksichtigung danken wir.

#### Stellungnahme des OKK

Der zum «FOURPACK» vorliegenden Stellungnähme des Oberkriegskommissärs Brigadier Gollut vom 12. 6. 89 sind die nachstehenden wichtigen Passagen zu entnehmen:

«Seitens des OKK verfolgen wir mit Interesse die Entwicklung neuer Verfahren. Wir unterstützen alle Bestrebungen, welche die administrativen und routinemässigen Arbeiten des Rechnungsführers vereinfachen und diesen somit entlasten. Solch eine Entlastung führt schliesslich auch dazu, dass sich der Rechnungsführer anderen Aufgaben des Kommissariatsdienstes besser widmen kann (insbesondere Vpf Dienst). Ferner kann der Einsatz von EDV-Mitteln auch den Kdt und anderen Angehörigen eines Stabes oder einer Einheit zugute kommen.

Andererseits ist im jetzigen Zeitpunkt weder der Antrag für eine Zuteilung von EDV-Mitteln auf Stufe Stab/Einheit für die Anliegen des Kommissariatsdienstes angezeigt noch die Freigabe von Krediten zu diesem Zwecke möglich.

In Bezug auf den Einsatz von EDV-Mitteln im Rechnungswesen müssen wir folgendes festhalten:

1. Das OKK wird, entgegen den Bestimmungen des VR Ziffer 17, die Truppenbuchhaltung anerkennen, die mit dem Verfahren «FOUR-PACK» des Schweizerischen Fourierverbandes oder mit anderen EDV-Verfahren, die zu gleichen Ergebnissen führen, erstellt wird.

2. Eine Ausbildung der Rechnungsführer in den Schulen und Kursen des OKK (Fouriergehilfenkurs, Fourierschule, VSG Trp OS und ahnliehe) über die Anwendung der EDV-Mittel im Rechnungswesen ist gegenwärtig nicht möglich. Über die Information (evtl. Vorführung) in unseren Schulen werden wir später mit Ihnen Fühlung nehmen.

Da das Abverdienen des Fourier- bzw. Offiziersgrades als Vervollständigung der Ausbildung dieser Funktionäre gilt, muss die Truppenbuchhaltung während einer noch zu bestimmenden Dauer dieser Dienste gemäss der Musterbuchhaltung nach VR Ziffer 17, Abs 1, geführt werden.

3. Die Mitnahme von EDV-Mitteln in den Dienst und der Einsatz derselben erfolgen auf Verantwortung und Risiko des Angehörigen der Armee. Sie sind freiwillig und dürfen nicht befohlen werden.

Übrigens prüft zurzeit der Stab GGST, Sektion Informatik, den Erlass von Weisungen über den Einsatz von privaten EDV-Mitteln im Dienst.

Zu Lasten des Bundes dürfen keine Kosten entstehen (weder zu Lasten Dienstkasse, VR 29; Materialkredite, VRE Anhang 6; ausseror-

dentliche Kredite, VR 26; noch Auszahlung von Entschädigungen für Schäden an persönlichem Eigentum, VR 270).

Hingegen hat der Kommandant die Möglichkeit, für den Erwerb der Software einen Beitrag aus derTruppenkasse der eigenen Einheit (Stab) zu leisten (VR Ziffer 33).»

#### Werden vom OKK auch andere EDV-Lösungen akzeptiert?

Gemäss obenstehender Stellungnahme werden auch EDV-Lösungen vom OKK entgegengenommen, die zu gleichen Ergebnissen führen. Wie weit dies der Fall sein wird, kann heute nur abgeschätzt werden. Für Quartiermeister wird es bestimmt schwieriger eine einwandfreie fachtechnische Betreuung und Revision sicherzustellen, wenn die unterstellten Fouriere mit verschiedensten EDV-Verfahren die Truppenbuchhaltung erstellen. Deshalb ist die Beschaffung dieser Pionierleistung des Schweizerischen Fourierverbandes nur zu empfehlen. So kann jetzt eine Vereinheitlichung in der Erstellung der Truppenbuchhaltungen mit EDV noch verwirklicht werden.

> Hptm Hanspeter Steger verantortlicher Redaktor

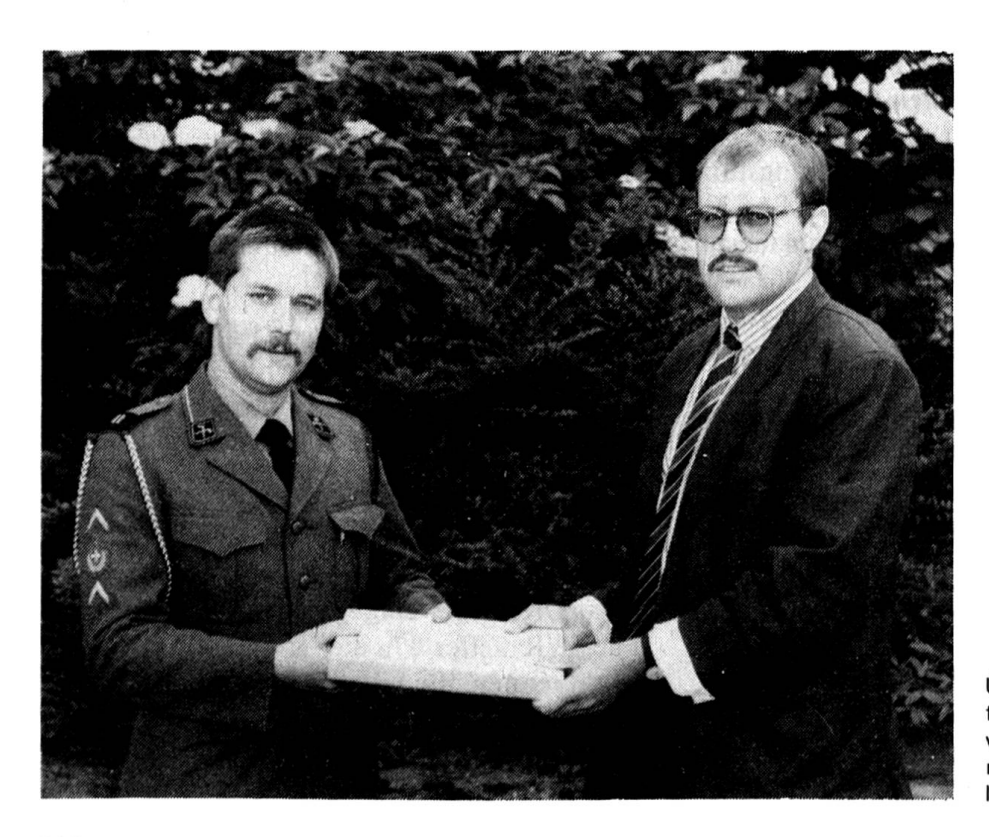

Übergabe des Softwarepaketes FOURPACK an den Fourierverband (links ZP Four Johannes Ledergerber, rechts Herr Ivo Haldner, Firma Log-X).

# FOURPACK

Die Software für den Einheitsrechnungsführer der Schweizer Armee

3 - -

# LIZENZVERTRAG

#### 1. Gegenstand des Vertrages

&

Gegenstand des Vertrages ist das auf dem Datentriiger (Diskette) aufgezeichnete Computerprogramm, die Programmbeschreibung und Bedienungsanleitung, nachfolgend als «Software» bezeichnet.

## 2. Umfang der Nutzung

Der SFV gewährt dem eingetragenen Eigentümer, nachfolgend Lizenznehmer genannt, bei juristischen Personen deren rechtmässiger Vertreter, für die Dauer dieses Vertrages das Recht, die Kopie der SFV-Software zu benutzen. Eine weitergehende Nutzung ist nicht zulässig.

## 3- Besondere Beschränkung

Dem Lizenznehmer ist untersagt, die Software in irgend einer Form zu kopieren oder sonstwie Dritten zugänglich zu machen. Die Software und das dazugehörige Material sind urheberrechtlich geschützt. Reservekopien sind nur zu Sicherungszwecken erlaubt.

## 4. Inhaberschaft von Rechten

Mit dem Erwerb des Produktes ist der Lizenznehmer nur Eigentümer an den körperlichen Datenträgern, auf denen die Software aufgezeichnet ist. Ein Erwerb von Rechten ist damit nicht verbunden. Der SFV behält sich insbesondere alle Veröffentlichungen, Vervielfältigungs-, Bearbeitungs- und Verwertungsrechte an der Software vor.

## 5- Dauer des Vertrages

Der Vertrag läuft auf unbestimmte Zeit. Das Recht des Lizenznehmers zur Benutzung der Software erlischt automatisch ohne Kündiëung, wenn er eine Bedingung dieses Vertrages verletzt.

## 6. Schadenersatz bei Vertragsverletzung

Der SFV macht darauf aufmerksam, dass der Lizenznehmer für alle Schäden aufgrund der Urheberrechtsverletzungen haftet, die dem SFV aus einer Verletzung dieser Vertragsbe-Stimmungen entstehen.

•

#### 7. Änderungen und Aktualisierungen

Der SFV ist berechtigt, Aktualisierungen des Programms nach eigenem Ermessen zu erstellen. Der SFV ist nicht verpflichtet, Aktualisierungen des Programms unentgeltlich zur Verfügung zu stellen.

#### 8. Gewährleistung und Haftung

Der SFV gewährleistet gegenüber dem eingetragenen Lizenznehmer, dass zum Zeitpunkt der Übergabe des Datenträgers (Diskette), auf dem die Software aufgezeichnet ist, sind diese unter normalen Betriebsbedingungen und bei normaler Instandhaltung in der Materialausführung fehlerfrei. Sollte ein Fehler nicht behoben werden können, kann der Erwerber Ersatzlieferung oder den Rücktritt vom Vertrag verlangen.

#### 9. Schulung und Betreuung

Die Sektionen organisieren Schulungsanlässe, welche dem Lizenznehmer die nötigen Kenntnisse für die Anwendung der Software vermitteln. Weiteres Anrecht auf Unterstützung besteht nur, wenn der Lizenznehmer den entsprechenden Schulungsanlass besucht hat. Die Unterstützung kann nur durch den entsprechenden Schulungsleiter erfolgen.

#### 10. Definition des Lizenznehmers

Lizenznehmer ist eine natürliche Person oder eine Einheit/Verwaltung, vertreten durch eine verantwortliche, natürliche Person. Der Name des Lizenznehmers korrespondiert mit der Lizenznummer, welche mit der Auslieferung bekanntgegeben wird. Ist der Lizenznehmer keine natürliche Person, ist als Verantwortlicher eine solche zu

bestimmen, welche für die Einhaltung dieser Vertragsbestimmungen besorgt ist. Kann keine solche gefunden werden, ist die Software dem SFV zur Aufbewahrung zurückzugeben, bis eine Person die Verantwortung übernehmen kann.

#### 11. Schlussbemerkungen

Im Interesse des Gesamtverbandes verpflichtet sich der Lizenznehmer, die Bestimmungen dieses Vertrages einzuhalten. Ausserhalb dieses Vertrages unterstützt er die Interessen des SCHWEIZERISCHEN FOU-RIERVERBANDES uneingeschränkt.

## <FOURPACK> Leistungsumschreibung

Nachstehende Liste (Kurzfassung) zeigt welche Arbeiten bei einem Einsatz von FOURPACK ausgeführt werden können.

- Ersteilen, bearbeiten und drucken von
	- Form. Einrückungsliste
	- Form. Mannschaftskontrolle
	- Form. Standort/Bestand
	- Form. Von und bei andern Korps
	- Form. Verpflegungsvergütungen
	- Form. Verpflegungsabrechnung
	- Form. Wöchentliche Verpflegungsabrechnung
	- Form. Sold
	- Form. Soldmeldekarten
	- Form. Betriebsstoffkontrolle
	- Form. Gemeindeabrechnung
	- Form. Generalrechnung
	- Form. Verbrauchskontrolle Pflichtkonsum
	- Form. Bestellvorschlag für Pflichtkonsum
	- Form. Statistik
	- Form. Münzliste
	- Etiketten für Soldsäcklein

 $\bullet$  Mutieren von  $-$  Dienstart

- - Kontoplan
		- Ansätzen

Bitte Bestellkarte heraustrennen, oberen Teil mit Schere abschneiden, Karte einwärts falzen und frankieren (50 Rp.).

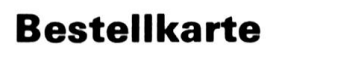

Aufgrund der Vertragsbestimmungen, welche mir bekannt sind, bestelle ich

 $\overline{\mathcal{L}}$ 

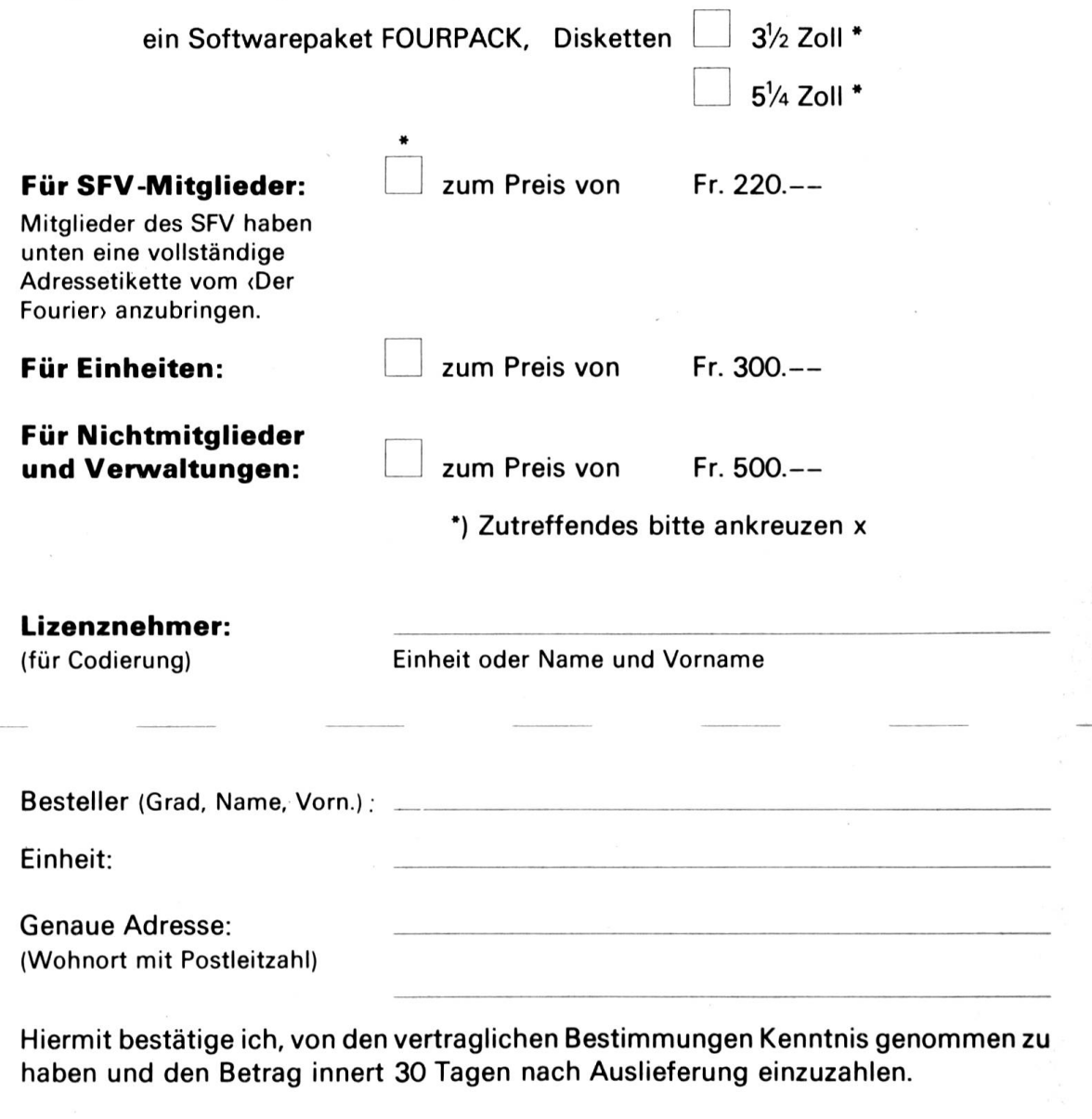

Ort, Datum

\*

I

I

i

rechtsgültige Unterschrift

Feld für Adressetikette (Der Fourier) (bitte aufkleben oder einheften)

Trankieren •da os ;ilu s»!a

# **Postkarte**

Schweizerischer Fourierverband

9A 1926W noits Minum Waser AG

bostfach

U9||B9 "»S 1006